# תרגול מס' :5 קלט-פלט

זרמים, קוראים וכותבים, והשימוש בהם לצורך עבודה עם קבצים

### המשימה

- במערכות הפעלה שונות יש סימונים שונים עבור ירידת שורה  $:(newline)$ 
	- )Line Feed( \n UNIX/Linux-ב
	- )Carriage Return + Line Feed( \r\n Windows-ב
		- יכולות להתעורר בעיות...

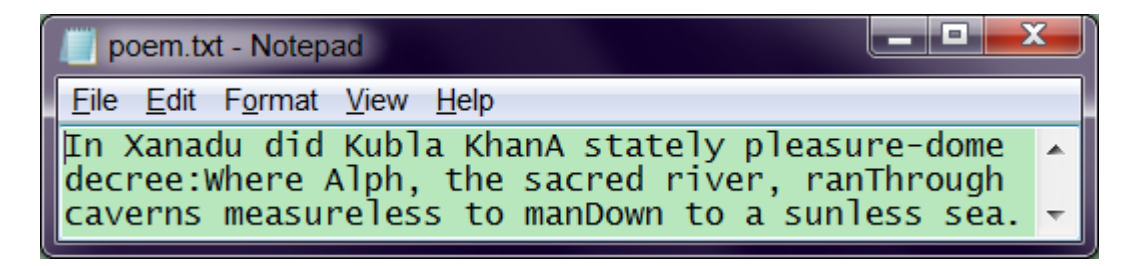

 נרצה לכתוב תכנית לתיקון קבצי טקסט בדוגמא – תיקון מ-UNIX ל-Windows

> תוכנה 1 אוניברסיטת תל אביב

### תכנון פתרון

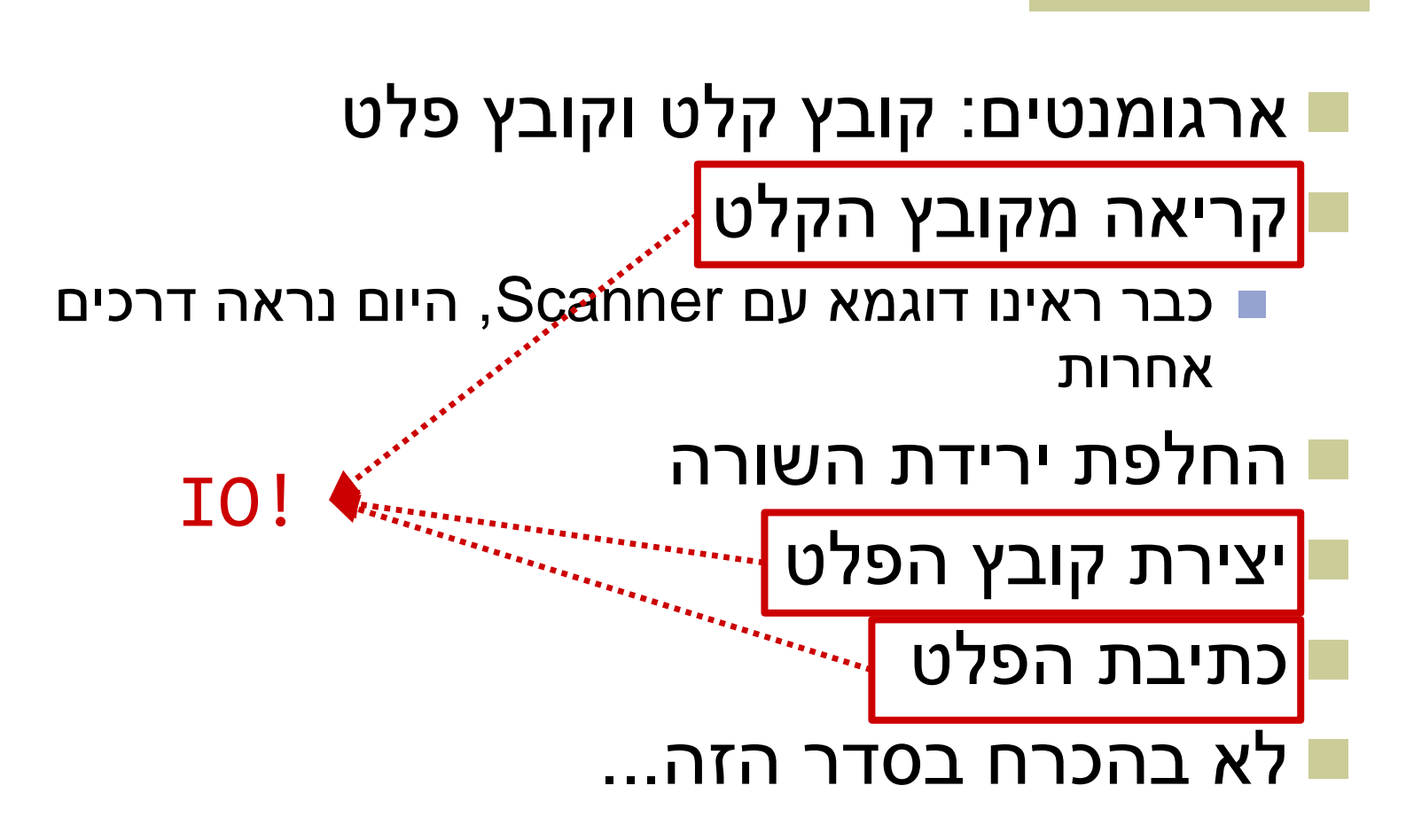

# לא נדבר היום (כמעט) על

### היררכיית מחלקות הIO ב-Java טיפול בשגיאות )רק קצת(

# קלט ופלט בג'אווה

- משאבי מידע: קבצים, console, רשת, זיכרון, תכנית אחרות ועוד
	- התכנית שלנו צריכה לדעת איך לתרגם את הביטים לעצמים \ טיפוסים פרימיטיביים ובחזרה

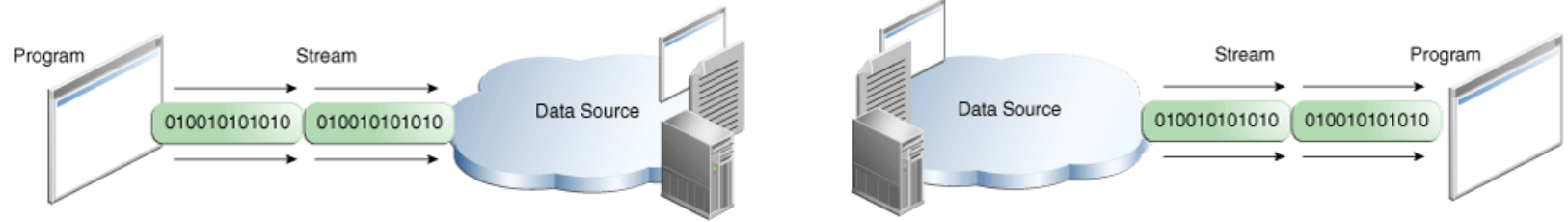

#### :מומלץ Tutorial

[http://docs.oracle.com/javase/tutorial/essential/io/i](http://docs.oracle.com/javase/tutorial/essential/io/index.html) [ndex.html](http://docs.oracle.com/javase/tutorial/essential/io/index.html)

# זרמים )Streams)

 קבוצה של טיפוסים שיודעים לקרוא ולכתוב ממשאבים בצורה סדרתית

קוראים \ כותבים **bytes**

הזרימה היא תמיד חד-כיוונית

לקריאה – Input Streams

לכתיבה – Output Streams

FileOutputStream לדוגמא כותב לקובץ

### שימוש בזרמים

#### כל הזרמים נפתחים עם יצירתם

- FileOutputStream אפילו יוצר קובץ חדש
	- יכולה להיות שגיאה
		- שימוש סטנדרטי:

Open output stream **While** has data to write write unit

Close stream

Open input stream **While** can read read unit do something Close stream

## דוגמאות לזרמים שימושיים

- קריאה\כתיבה לקבצים: FileInputStream, FileOutputStream
	- BufferedInputStream, BufferedOutputStream

 קריאה\כתיבה של טיפוסים פרימיטיביים ומחרוזות )בדומה ל-Scanner): DataInputStream, DataOutputStream

## דוגמא 1 – שימוש ב- Streams IO File

public class ByteUnixToWindows {

}

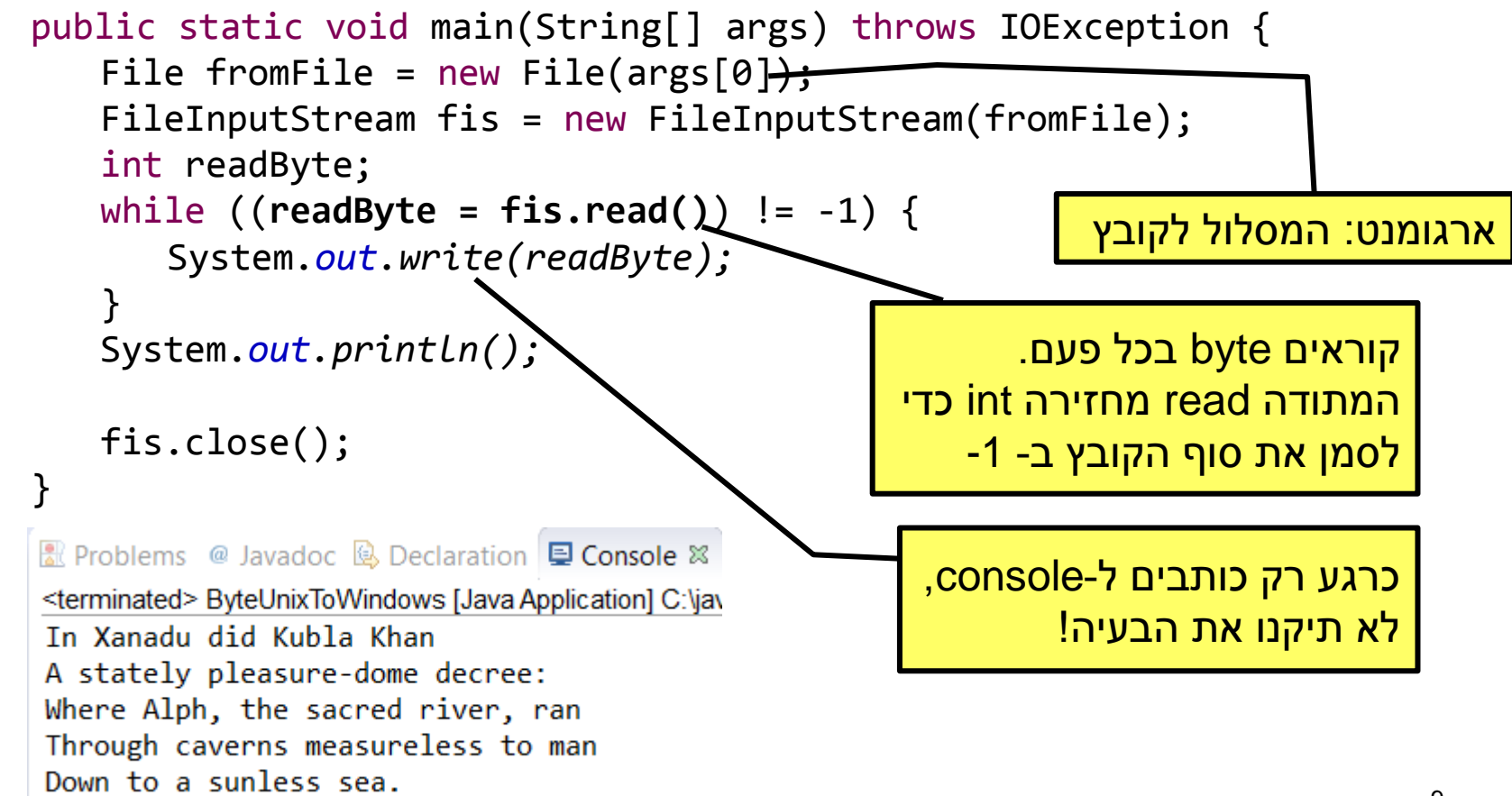

# הפתרון לא יעיל!

נרצה לקרוא הרבה בתים **בבת אחת**

### נוסיף כתיבה לקובץ תוך שימוש ב- FileOutputStream

נקבל כארגומנט שני את המסלול לקובץ הפלט

# דוגמא 2 – מערך בתים

**public class** ByteArrayUnixToWindows {

}

}

```
public static void main(String[] args) throws IOException {
    File fromFile = new File(args[0]);
    FileInputStream fis = new FileInputStream(fromFile);
```

```
File toFile = new File(args[1]);
FileOutputStream fos = new FileOutputStream(toFile);
```
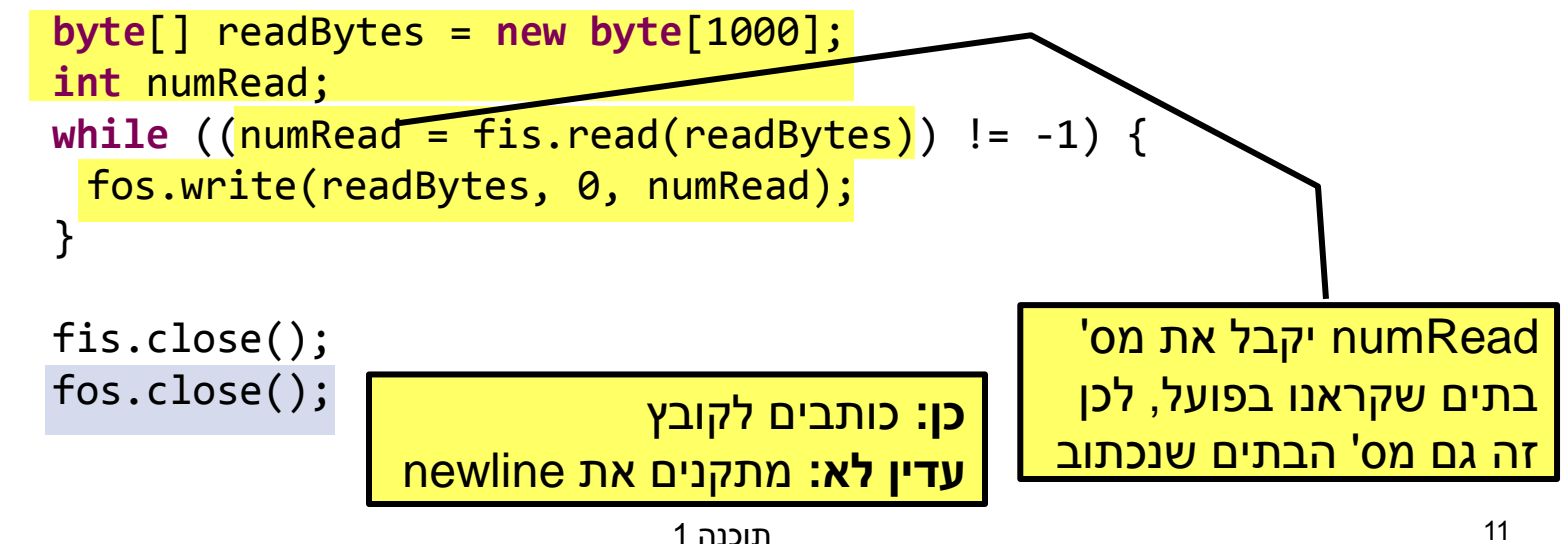

### עבודה עם טקסט

- הקלט והפלט שלנו הם קבצי טקסט תיקון newline עם bytes – אפשרי, אבל לא – נוח!
- היינו רוצים לעבוד עם **מחרוזות ו-characters**

## Reader & Writer

### מחלקות שקוראות וכותבות רצפים של **characters** ממשאבים.

FileReader, FileWriter :לדוגמא

#### **בעיה:**

- Characters בג'אווה הם עם קידוד מסויים )-16UTF)
	- אבל בקבצי המחשב שלנו יש אולי קידוד אחר!

### והפתרון...

### בד"כ Java פותרת את הבעיה בעצמה!

- קידוד ברירת מחדל מוגדר עבור מערכת ההפעלה
	- Java מתרגמת אותו ל-characters שלה

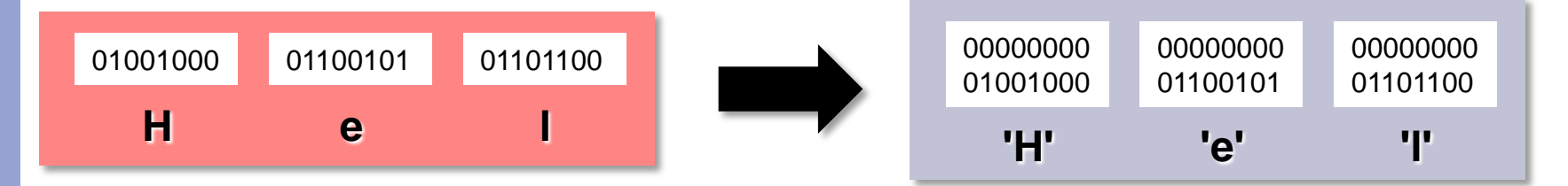

#### לעתים ניתן להגדיר מה הקידוד הדרוש

new InputStreamReader(is, Charset.*forName("UTF-8"));*

תוכנה 1 אוניברסיטת תל אביב

## Reader & Writer – 3 דוגמא

```
public class CharacterUnixToWindows {
```
}

```
public static void main(String[] args) throws IOException {
     File fromFile = new File(args[0]);
     FileReader fReader = new FileReader(fromFile);
     File toFile = new File(args[1]);
     FileWriter fWriter = new FileWriter(toFile);
     char[] charRead = new char[1000];
     int numRead;
     while ((numRead = fReader.read(charRead)) != -1) {
         String string = new String(charRead, 0, numRead);
         String windowsString = string.replaceAll("\n", "\r\n");
         fWriter.write(windowsString);
     }
     fReader.close();
     fWriter.close();
 }
                                                      הפתרון לא היה עובד 
                                                          בכיוון ההפוך!
```
**למה?**

## Stream Wrappers

 קיימים זרמים אשר "עוטפים" זרמים אחרים ומוסיפים להם פונקציונליות

- לדוגמא, רוצים לקרוא מקובץ )FileReader ) אבל שורה בכל פעם )BufferedReader)
- כשניצור את הקורא השני, נעביר לו את הראשון כארגומנט.

**new** BufferedReader(**new** FileReader(file))

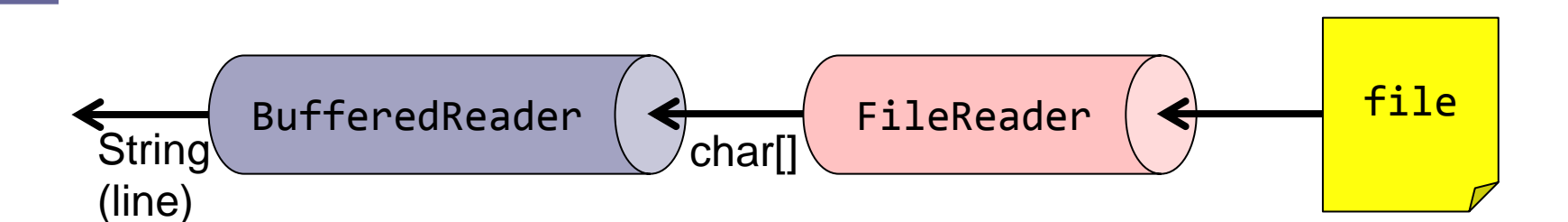

# איך זה עובד?

- אנחנו נעבוד עם הזרם העוטף החיצוני ביותר )BufferedReader בדוגמא(
	- נשלח לו מהקוד בקשות קריאה או כתיבה
	- כל זרם עוטף מחליט מתי לשלוח בקשת קריאה\כתיבה לזרם הנעטף על-ידו
- ומבצע עיבוד על המידע לפני שהוא מעביר אותו הלאה
- עלינו רק לדאוג לחבר את הזרמים בצורה נכונה

## Wrappers Stream – דוגמא נוספת

רוצים להדפיס לOutputStream נתון.

- OutputStreamWriter מאפשר לנו לעטוף Stream ב-Writer (וגם לבחור את הקידוד, כפי שראינו עם InputStreamReader)
	- PrintWriter מאפשר הדפסה בדומה ל-out.System

תומך במתודות printf ו-format

**new** PrintWriter(**new** OutputStreamWriter(givenOutputStream))

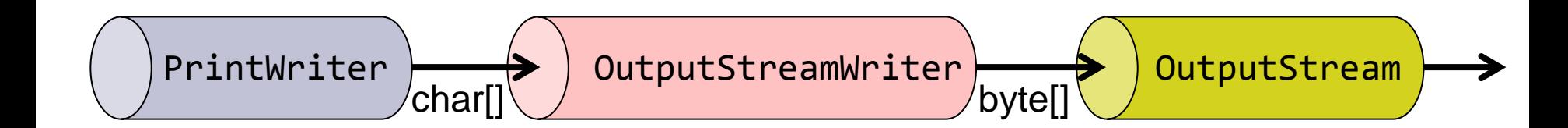

## דוגמא 4 – Buffered

```
תוכנה 1
                                   אוניברסיטת תל אביב
                                                                             19
public class BufferedUnixToWindows {
   public static void main(String[] args) throws IOException {
       File fromFile = new File(args[0]);
       BufferedReader bufferedReader = new BufferedReader(new
           FileReader(fromFile));
       File toFile = new File(args[1]);
       BufferedWriter bufferedWriter = new BufferedWriter(new
           FileWriter(toFile));
       String line;
      while ((line = bufferedReader.readLine()) != null) {
          bufferedWriter.write(line + "\r\n");
       }
       bufferedReader.close();
       bufferedWriter.close();
   }
}
                                                              ()readLine" שובר 
                                                             שורות" לפי כל הסוגים 
                                                            האפשריים של newline
                                                     בכתיבה נוסיף את 
                                                   ירידת השורה הרצויה
         ()close סוגר גם את 
          כל הזרמים הנעטפים
```
# אבל... אין דרך פשוטה יותר?

#### קריאה וכתיבה לקבצים הן פעולות סטנדרטיות

- **דיון**: אולי צריך BufferedFileReader ו- ?BufferedFileWriter
- היינו רוצים לקרוא את כל הקובץ בפקודה אחת

### החל מ7.0- SE Java יש דרך לעשות זאת!

# java.nio.file.Files המחלקה

- [http://docs.oracle.com/javase/7/docs/api/index.](http://docs.oracle.com/javase/7/docs/api/index.html?java/nio/file/Files.html) [html?java/nio/file/Files.html](http://docs.oracle.com/javase/7/docs/api/index.html?java/nio/file/Files.html)
	- מכילה שירותים שימושיים לעבודה עם קבצים
- עובדת עם עצמים מסוג Path.file.nio.java שמתאימים למסלולי קבצים )בדומה ל-File.io.java).
	- מכילה java.nio.file.Paths המשלימה המחלקה שירותים שימושיים עבור מסלולי קבצים.
- יחזיר אובייקט מסוג Paths.get("examples","example.txt") Path שמתאים למסלול הקובץ היחסי txt.example/examples

## Files - דוגמאות

- **copy** העתקת קבצים
	- **delete** ,**move** ובדומה
- ,**isWritable** ,**isReadable** ,**isDirectory isExecutable**, **exists** – מחזירות פרטים שונים לגבי ה- Path
	- **readAllBytes** קריאת כל הקובץ בבת אחת.
		- אין צורך לפתוח ולסגור זרמים
		- מתאים רק לקבצים קטנים יחסית!

## דוגמא 5 – שימוש ב-Files

**public class** FilesUnixToWindows {

}

}

```
public static void main(String[] args) throws IOException {
   String from File = args[0];
   String to File = args[1];
```

```
byte[] allBytes = Files.readAllBytes(Paths.get(fromFile));
String string = new String(allBytes);
String windowsString = string.replaceAll("\n", "\r\n");
Files.write(Paths.get(toFile), windowsString.getBytes());
```
## טבלת זרמים שימושיים – בתים

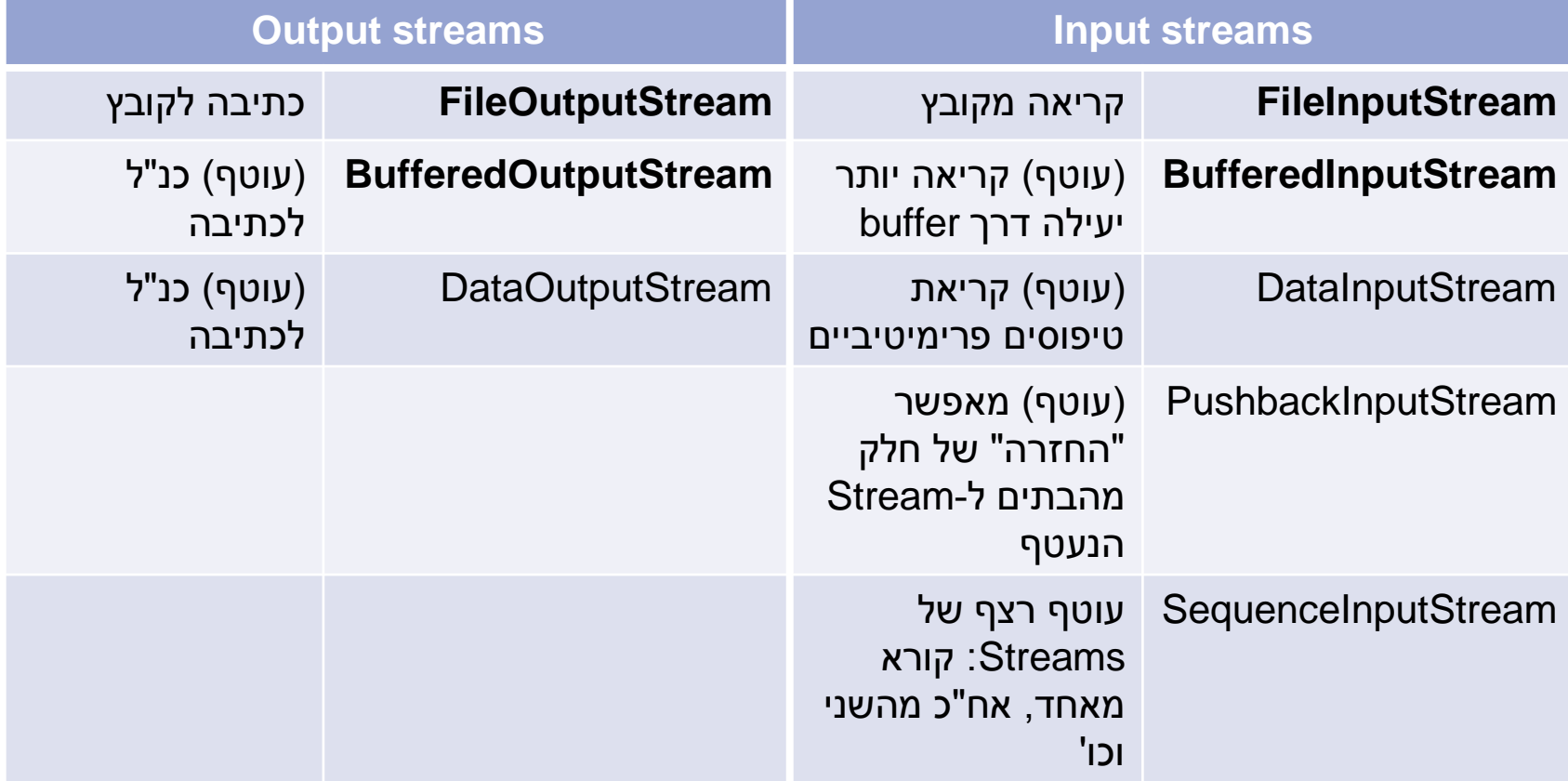

## טבלת זרמים שימושיים - תווים

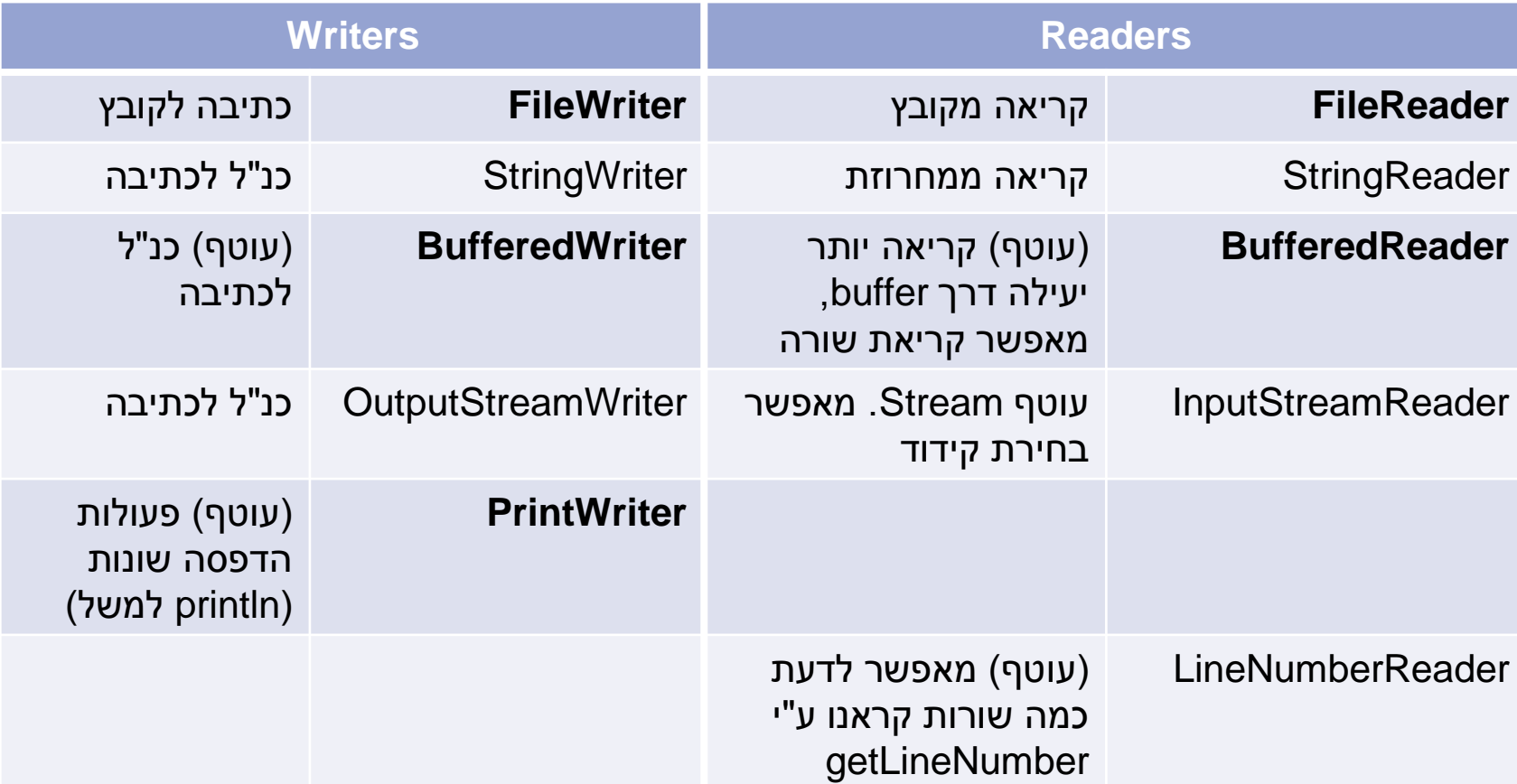

## טיפול בשגיאות זמן ריצה

**ישנן שתי דרכים להתמודדות עם שגיאות זמן ריצה )חריגות( בג'אווה:**

**.1 חילחול מעלה של החריגה אל המתודה הקוראת )זריקת אחריות הלאה( על המתודה להצהיר על זריקת חריגה בחתימה שלה. לדוגמא:**

**public static String analyzefile(String filename) throws IOException {…}**

**.2 שימוש במנגנון catch-try לתפיסת החריגה וטיפול בה.**

### טיפול בשגיאות זמן ריצה דוגמא לשימוש ב-catch-try בתוכנית IO טיפוסית

```
public static void main(String[] args){
     BufferedReader reader= null;
    try {
        reader= new BufferedReader(new FileReader("Untitled.txt"));
        String s; 
       while ((s = reader.readLine()) != null)System.out.println(s); 
 }
     catch(FileNotFoundException ex) {
         //handle the FileNotFoundException
 }
     catch(IOException ex) {
         //handle the IOException
 }
     finally {
         if (reader!= null)
                 reader.close();
 }
}
```
## לסיכום

### ראינו דרכים שונות לעבודה עם קלט ופלט

- זרמים, קוראים וכותבים, Scanner, Files
	- בעיקר עבודה עם קבצים, אבל לא רק!

### נשתמש בהם לפי הצורך

- האם יש צורך בעוד זרמים?
- שיקולי יעילות ומודולריות לעומת נוחות